## <span id="page-0-0"></span>Package 'IdMappingRetrieval'

April 15, 2020

Type Package Title ID Mapping Data Retrieval **Version** 1.34.0 Date 2017-04-24 Author Alex Lisovich, Roger Day Maintainer Alex Lisovich <alex.lisovich@gmail.com>, Roger Day <day01@pitt.edu> Description Data retrieval for identifier mapping performance analysis License GPL-2 Depends R.oo, XML, RCurl, rChoiceDialogs Imports biomaRt, ENVISIONQuery, AffyCompatible, R.methodsS3, utils LazyLoad yes Collate 'annotation.R' 'annotationAffx.R' 'annotationDataRoot.R' 'annotationEnsembl.R' 'annotationEnsemblCsv.R' 'annotationEnvision.R' 'annotationNetAffx.R' 'compatibility.R' 'IdMappingRetrieval-package.R' 'serviceManager.R' biocViews Annotation, MultipleComparison git\_url https://git.bioconductor.org/packages/IdMappingRetrieval git\_branch RELEASE\_3\_10 git\_last\_commit 44caf88 git last commit date 2019-10-29 Date/Publication 2020-04-14

## R topics documented:

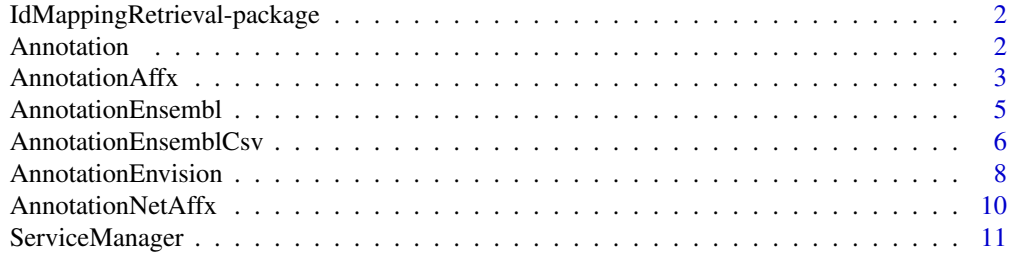

**Index** [13](#page-12-0)

<span id="page-1-0"></span>IdMappingRetrieval-package *Id Mapping Retrieval.*

## Description

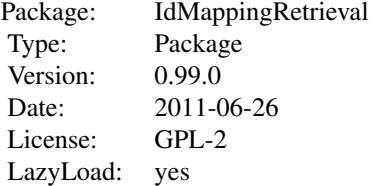

#### Author(s)

Alex Lisovich, Roger Day

<span id="page-1-1"></span>Annotation *The Annotation class*

#### Description

Package: Class Annotation

[Object](#page-0-0)  $\sim$   $\sim$   $\mid$ ~~+--Annotation

#### Directly known subclasses:

[AnnotationAffx,](#page-2-1) [AnnotationEnsembl,](#page-4-1) [AnnotationEnsemblCsv,](#page-5-1) [AnnotationEnvision,](#page-7-1) [Annotation-](#page-9-1)[NetAffx](#page-9-1)

public abstract static class Annotation extends [Object](#page-0-0)

This is the base annotation class from which the concrete classes like AnnotationAffx, AnnotationEnvision etc. are derived

#### Usage

```
Annotation(cacheFolderName="", primaryColumn="From", secondaryColumn="To", swap=FALSE, species="H
```
#### <span id="page-2-0"></span>AnnotationAffx 3

#### Arguments

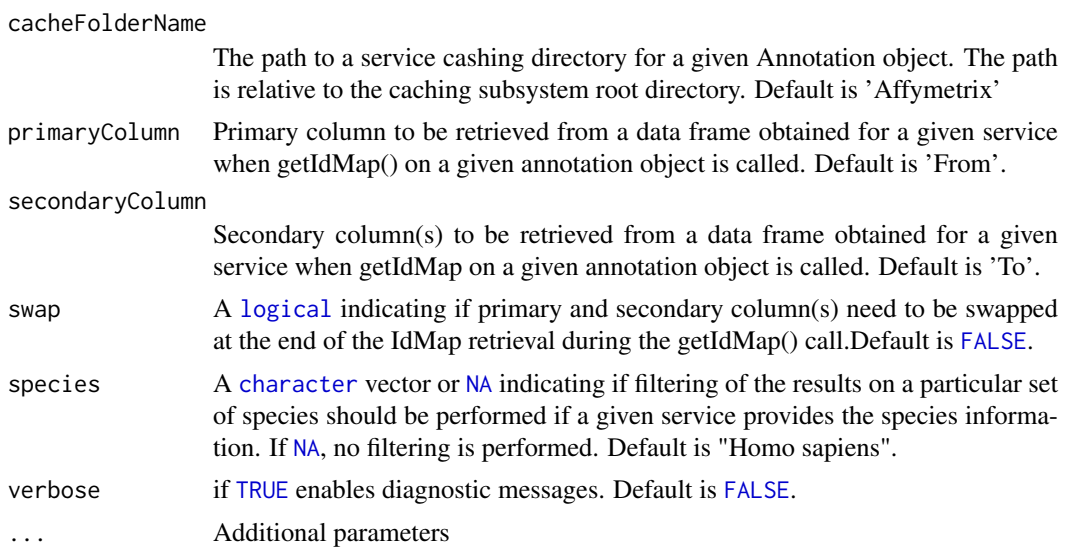

#### Fields and Methods

#### Methods:

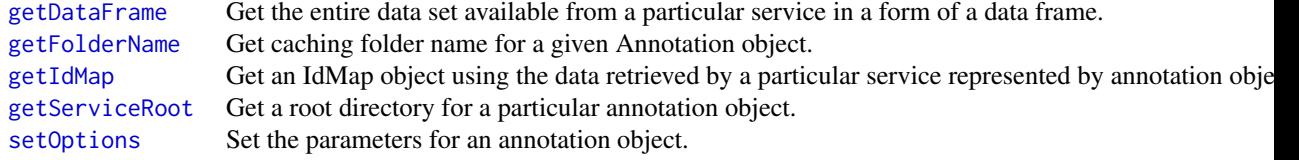

#### Methods inherited from Object:

\$, \$<-, [[, [[<-, as.character, attach, attachLocally, clearCache, clone, detach, equals, extend, finalize, gc, getEnvironment, getFields, getInstantiationTime, getStaticInstance, hasField, hashCode, ll, load, objectSize, print, registerFinalizer, save

#### Author(s)

Alex Lisovich, Roger Day

<span id="page-2-1"></span>AnnotationAffx *The AnnotationAffx class*

#### Description

Package: Class AnnotationAffx

[Object](#page-0-0)  $\sim$ 

#### <span id="page-3-0"></span>4 AnnotationAffx

~~+-[-Annotation](#page-1-1) ~~~~~~~| ~~~~~~~+--AnnotationAffx

Directly known subclasses: [AnnotationNetAffx](#page-9-1)

public static class AnnotationAffx extends *[Annotation](#page-1-1)*

The AnnotationAffx class encapsulates the functionality allowing to retrieve data from the Affymetrix annotation data online repository through the getIdMap() and getDataFrame() calls.

#### Usage

```
AnnotationAffx(cacheFolderName="Affymetrix", primaryColumn="Probe.Set.ID", secondaryColumn="Swis
```
#### Arguments

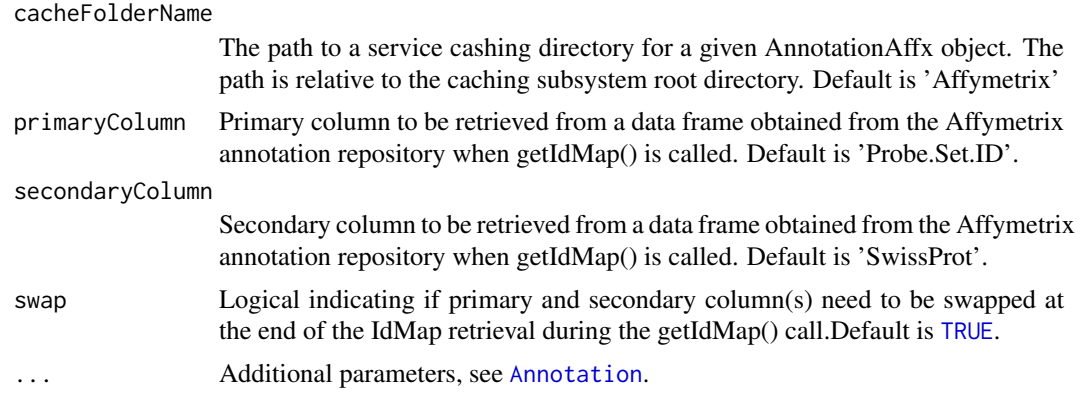

#### Fields and Methods

Methods:

#### Methods inherited from Annotation:

getArrayType, getArrayTypes, getColumns, getCredentials, getDataFrame, getFolderName, getIdMap, getRoot, getServiceRoot, init, readDF, setCredentials, setOptions

#### Methods inherited from Object:

\$, \$<-, [[, [[<-, as.character, attach, attachLocally, clearCache, clone, detach, equals, extend, finalize, gc, getEnvironment, getFields, getInstantiationTime, getStaticInstance, hasField, hashCode, ll, load, objectSize, print, registerFinalizer, save

#### Author(s)

Alex Lisovich, Roger Day

<span id="page-4-1"></span><span id="page-4-0"></span>AnnotationEnsembl *The AnnotationEnsembl class*

#### Description

Package: Class AnnotationEnsembl

[Object](#page-0-0)  $\sim$  | ~~+-[-Annotation](#page-1-1)  $~\sim~\sim~\sim~\sim~$ ~~~~~~~+--AnnotationEnsembl

#### Directly known subclasses:

[AnnotationEnsemblCsv](#page-5-1)

public static class AnnotationEnsembl extends *[Annotation](#page-1-1)*

The AnnotationEnsembl class encapsulates the functionality allowing to retrieve data from the Ensembl BioMart online query system using biomaRt R package through the Annotation.getIdMap() and Annotation.getDataFrame() calls on this object.

#### Usage

AnnotationEnsembl(cacheFolderName="Ensembl", primaryColumn=c("uniprot\_swissprot\_accession", "uni

#### Arguments

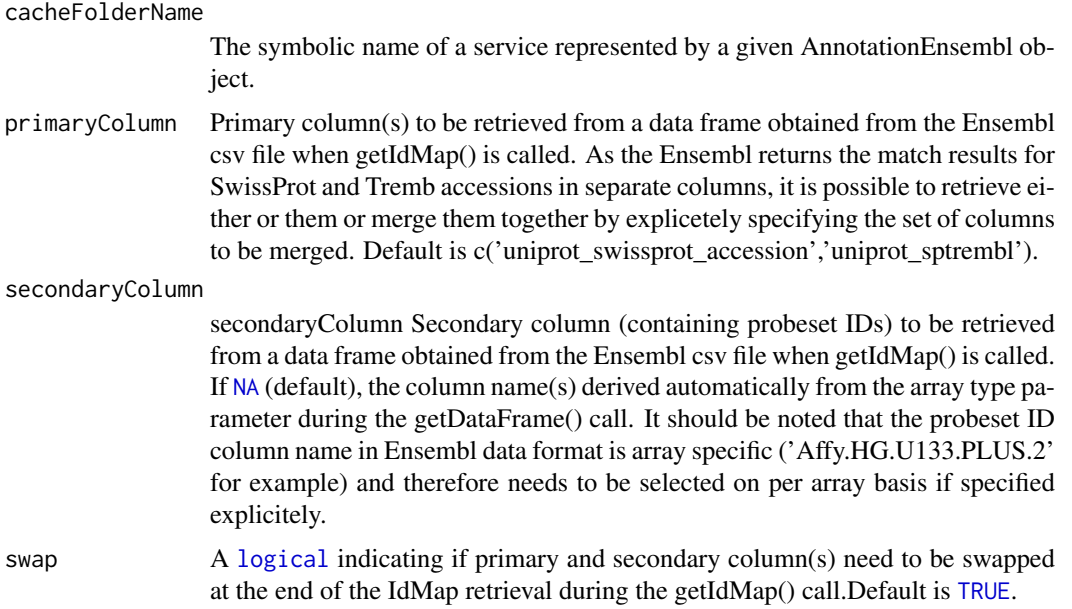

<span id="page-5-0"></span>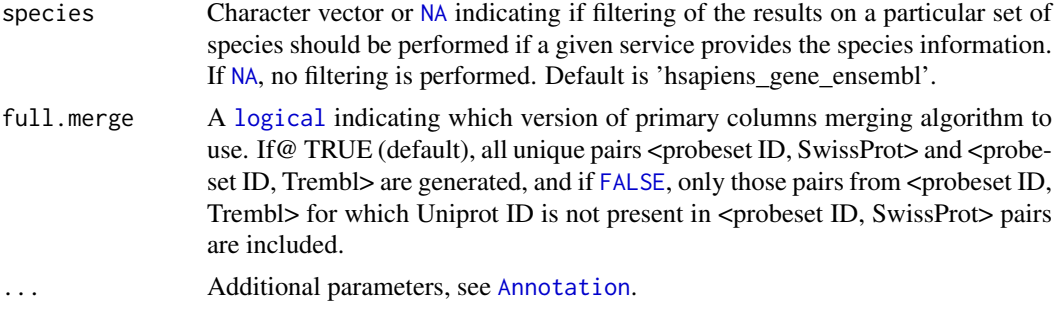

#### Fields and Methods

#### Methods:

*No public methods defined*.

#### Methods inherited from Annotation:

getArrayType, getArrayTypes, getColumns, getCredentials, getDataFrame, getFolderName, getIdMap, getRoot, getServiceRoot, init, readDF, setCredentials, setOptions

#### Methods inherited from Object:

\$, \$<-, [[, [[<-, as.character, attach, attachLocally, clearCache, clone, detach, equals, extend, finalize, gc, getEnvironment, getFields, getInstantiationTime, getStaticInstance, hasField, hashCode, ll, load, objectSize, print, registerFinalizer, save

#### Author(s)

Alex Lisovich, Roger Day

#### Examples

```
## Not run:
Annotation$init();
#create Ensembl annotation object
annObj<-AnnotationEnsembl(species="hsapiens_gene_ensembl");
```
## End(Not run)

<span id="page-5-1"></span>AnnotationEnsemblCsv *The AnnotationEnsemblCsv class*

#### Description

Package: Class AnnotationEnsemblCsv

```
Object
\sim \sim |
~~+--Annotation
~~~~~~~|~~~~~~~+--AnnotationEnsembl
~~~~~~~~~~~~|
~~~~~~~~~~~~+--AnnotationEnsemblCsv
```
#### <span id="page-6-0"></span>Directly known subclasses:

public static class AnnotationEnsemblCsv extends [AnnotationEnsembl](#page-4-1)

The AnnotationEnsemblCsv class encapsulates the functionality allowing to retrieve data from the Ensembl intercative online query system. The ID matching information fitered on species and the microarray chip type is retrieved as comma delimited csv file. The AnnotationEnsemblCsv object encapsulates the functionality allowing to interactively choose the Ensembl query results csv file and convert it into a data frame during the getIdMap() and getDataFrame() calls on the AnnotationEnsemblCsv object.

#### Usage

AnnotationEnsemblCsv(cacheFolderName="EnsemblCsv", primaryColumn=c("UniProt.SwissProt.Accession"

#### Arguments

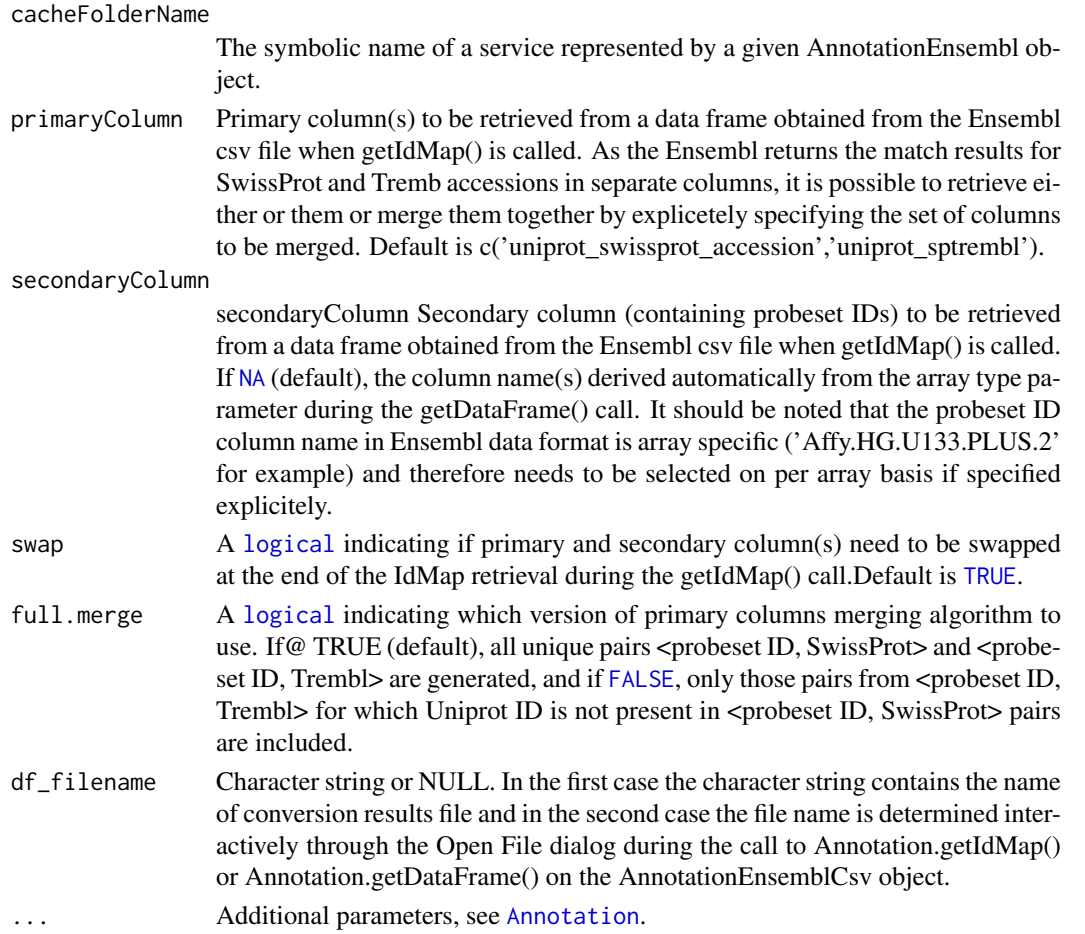

#### Fields and Methods

#### Methods:

*No public methods defined*.

### <span id="page-7-0"></span>Methods inherited from AnnotationEnsembl:

getColumns, getColumns1, getColumns2, readDF

#### Methods inherited from Annotation:

getArrayType, getArrayTypes, getColumns, getCredentials, getDataFrame, getFolderName, getIdMap, getRoot, getServiceRoot, init, readDF, setCredentials, setOptions

#### Methods inherited from Object:

\$, \$<-, [[, [[<-, as.character, attach, attachLocally, clearCache, clone, detach, equals, extend, finalize, gc, getEnvironment, getFields, getInstantiationTime, getStaticInstance, hasField, hashCode, ll, load, objectSize, print, registerFinalizer, save

#### Author(s)

Alex Lisovich, Roger Day

#### Examples

```
## Not run:
Annotation$init();
 #create Ensembl annotation object
annObj<-AnnotationEnsemblCsv(cacheFolderName="EnsemblCsv");
```
## End(Not run)

<span id="page-7-1"></span>AnnotationEnvision *The AnnotationEnvision class*

#### Description

Package: Class AnnotationEnvision

**[Object](#page-0-0)**  $\sim$   $\sim$  | ~~+-[-Annotation](#page-1-1) ~~~~~~~| ~~~~~~~+--AnnotationEnvision

#### Directly known subclasses:

public static class AnnotationEnvision extends *[Annotation](#page-1-1)*

The AnnotationEnvision class encapsulates the functionality allowing to retrieve data from the Envision online query system.The Envision online query system allows to retrieve the ID matching information accompanied by multiple attributes like species and the microarray chip type in the form of the xml file. The AnnotationEnvision class encapsulates the functionality allowing to filter the Envision query results on species and microarray type attributes and convert it into a data frame during the getIdMap() and getDataFrame() calls on the AnnotationEnvision object.

#### <span id="page-8-0"></span>Usage

AnnotationEnvision(cacheFolderName="EnVision", primaryColumn=c("UniProt.SwissProt.Accession", "Un

#### Arguments

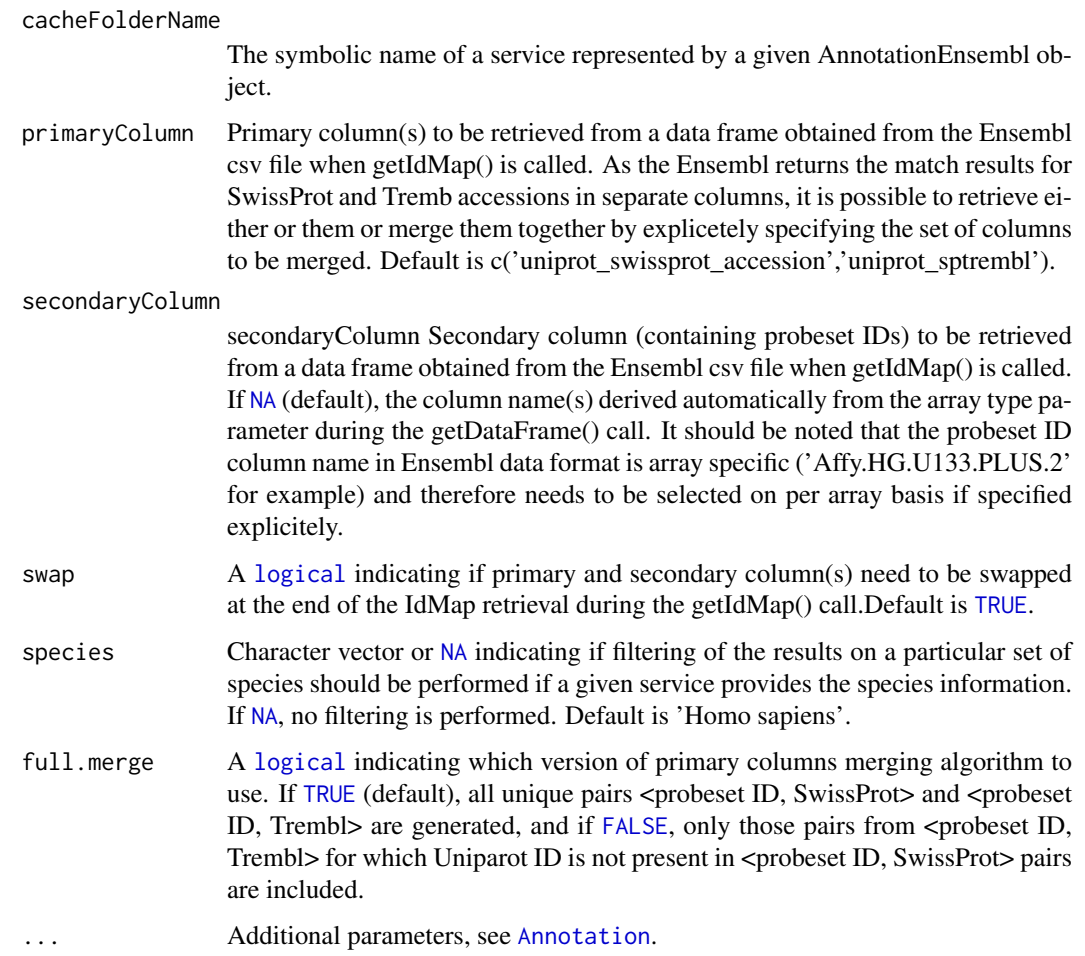

#### Fields and Methods

#### Methods:

*No public methods defined*.

#### Methods inherited from Annotation:

getArrayType, getArrayTypes, getColumns, getCredentials, getDataFrame, getFolderName, getIdMap, getRoot, getServiceRoot, init, readDF, setCredentials, setOptions

#### Methods inherited from Object:

\$, \$<-, [[, [[<-, as.character, attach, attachLocally, clearCache, clone, detach, equals, extend, finalize, gc, getEnvironment, getFields, getInstantiationTime, getStaticInstance, hasField, hashCode, ll, load, objectSize, print, registerFinalizer, save

#### Author(s)

Alex Lisovich, Roger Day

#### Examples

```
## Not run:
Annotation$init();
 #create Envision annotation object
 annObj<-AnnotationEnvision(species="Homo sapiens");
```
## End(Not run)

<span id="page-9-1"></span>AnnotationNetAffx *The AnnotationNetAffx class*

#### Description

Package: Class AnnotationNetAffx

```
Object
\sim|
~~+--Annotation
~~~~~~~|
~~~~~~~+--AnnotationAffx
~~~~~~~~~~~~|
~~~~~~~~~~~~+--AnnotationNetAffx
```
Directly known subclasses:

public static class AnnotationNetAffx extends [AnnotationAffx](#page-2-1)

The AnnotationNetAffx class encapsulates the functionality allowing to retrieve data from the NetAffx batch query system through the Annotation.getIdMap() and Annotation.getDataFrame() calls on this object. The NetAffx batch query system requires to submit the probeset IDs by providing text files in a special format, maximum 10000 IDs per file. The results are returned in a form of a tab delimited text file, one file per submission, so the query results for a whole array are presented by a set of such files. The AnnotationNetAffx object encapsulates the functionality allowing to interactively choose the set of result files and merge them into a single data frame during the Annotation.getIdMap() and Annotation.getDataFrame() calls on the AnnotationNetAffx object.

#### Usage

AnnotationNetAffx(cacheFolderName="NetAffxCsv", primaryColumn="Probe.Set.ID", secondaryColumn="Sw

#### Arguments

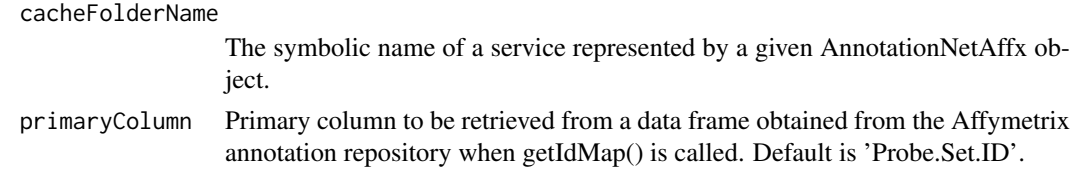

<span id="page-9-0"></span>

#### <span id="page-10-0"></span>ServiceManager 11

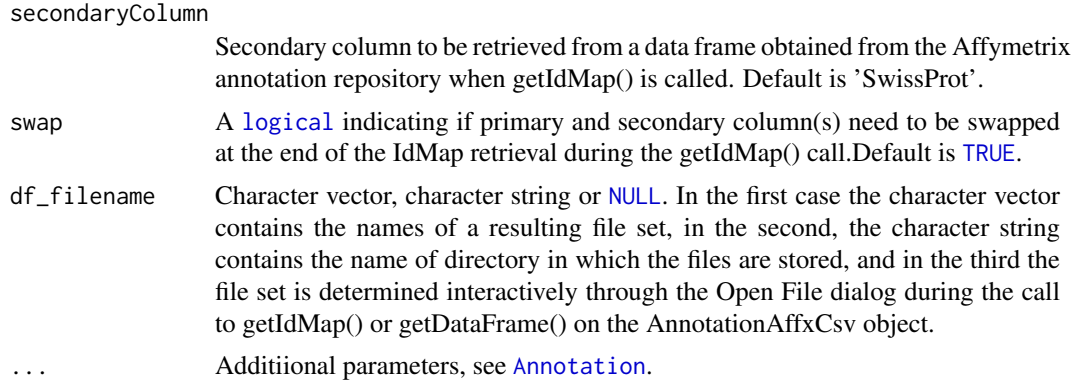

#### Fields and Methods

Methods:

#### Methods inherited from AnnotationAffx:

getColumns, getProbesetList, readDF, setCredentials

#### Methods inherited from Annotation:

getArrayType, getArrayTypes, getColumns, getCredentials, getDataFrame, getFolderName, getIdMap, getRoot, getServiceRoot, init, readDF, setCredentials, setOptions

#### Methods inherited from Object:

\$, \$<-, [[, [[<-, as.character, attach, attachLocally, clearCache, clone, detach, equals, extend, finalize, gc, getEnvironment, getFields, getInstantiationTime, getStaticInstance, hasField, hashCode, ll, load, objectSize, print, registerFinalizer, save

#### Author(s)

Alex Lisovich, Roger Day

ServiceManager *The ServiceManager class*

#### Description

Package: Class ServiceManager

[Object](#page-0-0)  $\sim$ | ~~+--ServiceManager

#### Directly known subclasses:

public static class ServiceManager extends [Object](#page-0-0)

ServiceManager class serves as a container for a set of specialized service objects and provides the means for (optionally interactive) handling of such a set simplifying the process of data retrieval from a variety of resources in a batch mode.

#### Usage

```
ServiceManager(services=list(), ...)
```
#### Arguments

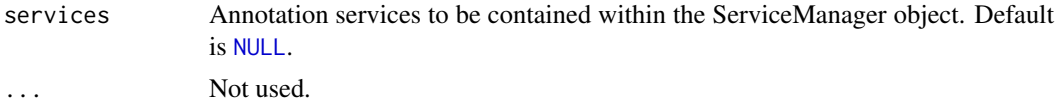

#### Fields and Methods

#### Methods:

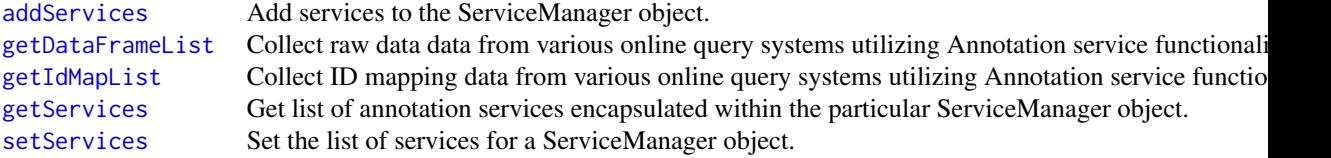

#### Methods inherited from Object:

\$, \$<-, [[, [[<-, as.character, attach, attachLocally, clearCache, clone, detach, equals, extend, finalize, gc, getEnvironment, getFields, getInstantiationTime, getStaticInstance, hasField, hashCode, ll, load, objectSize, print, registerFinalizer, save

#### Author(s)

Alex Lisovich, Roger Day

<span id="page-11-0"></span>

# <span id="page-12-0"></span>Index

```
∗Topic classes
    Annotation, 2
    AnnotationAffx, 3
    AnnotationEnsembl, 5
    AnnotationEnsemblCsv, 6
    AnnotationEnvision, 8
    AnnotationNetAffx, 10
    ServiceManager, 11
∗Topic package
    IdMappingRetrieval-package, 2
addServices, 12
Annotation, 2, 4–11
AnnotationAffx, 2, 3, 10
AnnotationEnsembl, 2, 5, 6, 7
AnnotationEnsemblCsv, 2, 5, 6
AnnotationEnvision, 2, 8
AnnotationNetAffx, 2, 4, 10
character, 3
FALSE, 3, 6, 7, 9
getDataFrame, 3
getDataFrameList, 12
getFolderName, 3
getIdMap, 3
getIdMapList, 12
getServiceRoot, 3
getServices, 12
IdMappingRetrieval
        (IdMappingRetrieval-package), 2
IdMappingRetrieval-package, 2
logical, 3, 5–7, 9, 11
NA, 3, 5–7, 9
NULL, 11, 12
Object, 2, 3, 5, 6, 8, 10–12
ServiceManager, 11
setOptions, 3
setServices, 12
```
TRUE, *[3](#page-2-0)[–5](#page-4-0)*, *[7](#page-6-0)*, *[9](#page-8-0)*, *[11](#page-10-0)*